**Annexure - A**

# Cooperative Waterways Safet Prebgramme environment management

**INCIDENT RESPONSE ACTIVATION** PROGRAMME (IRAP) **perational Guidelines** 

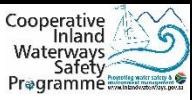

# **INDEX:**

## **Process: Incident Response Activation Operations**

- Client Delivery Map (p.03)
- 1. Test IRAP Response Teams & Groups Readiness (p.04)
- 2. SOS-APP: Life Threatening (p.05)
- 3. SOS-Alternative method proposal: Life Threatening (p.06)
- 4. SOS-APP: Vessel not reported back (p.07)
- 5. SOS-Alternative method proposal: Vessel not reported back (p.08)
- 6. SOS-APP: Skipper & Vessel Information Request (p.09)
- 7. HELP-APP: Support in a non life threatening scenario (p.10)
- 8. HELP-Alternative method proposal: Support in a non life threatening scenario (p.11)
- 9. POLLUTION-APP: Environment (p.12)
- 10. POLLUTION-Alternative method proposal: Environment (p.13)
- 11. ENFORCEMENT-APP: Rule Transgressions (p.14)
- 12. ENFORCEMENT-APP: Tag & Voyage Form Monitoring (p.15)
- 13. ATON-APP: Buoys Monitoring (p.17)
- 14. ADMIN-APP: Events (p.18)
- 15. ADMIN: False Incident alert activation (p.19)

#### **Abbreviations:**

- APP (Mobile) Application
- SOP Standard Operational Procedures
- SOS Save Our Souls (emergency call)
- TR Task Range
- USSD Unstructured Supplementary Service Data

# **CLIENT DELIVERY MAP:**

**Legend:**

Blue: Routine actions Other colours: Client service trigger points

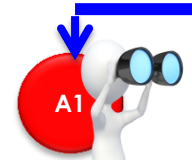

#### **SOS Life threatening Page 5-6**

- Medical e.g. heart attack, stroke, shot, broken back, drowning, etc.
- Criminal e.g. attack & aggression
- Fire e.g. veld fire, buildings on fire
- Disaster e.g. flash floods
- Accidents e.g. boat, vehicle, aircraft accidents where there are serious injuries

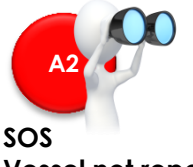

## **Vessel not reported back Page 7-8**

• Vessel at end of visit not back from the water **ENFORCEMENT ENFORCEMENT** 

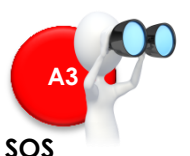

#### **Skipper & Vessel Information Request Page 9**

• Skipper & Vessel info is needed in a SOS incident

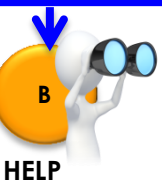

### **Local support Not life threatening Page 10**

- Need local support that doesn't included specialised services like SAPS, Disaster Management, etc.
- Vessel leaking and the skipper just need somebody at the dam to come and help like e.g. the yacht club rescue boat. SAPS or Ambulance Services doesn't need to be activated

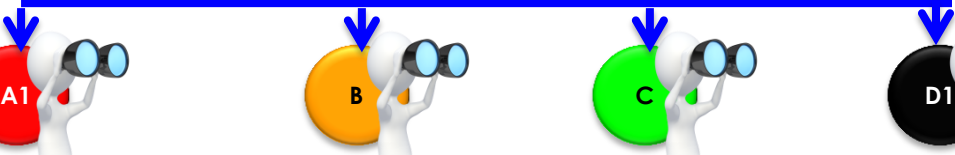

#### **POLLUTION Environment Page 12-13**

- Large number of fish dying • Pollution in water
- Sewage spill
- Littering, etc.

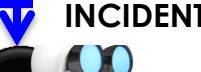

**ENFORCEMENT Rule Transgressions**

in no-go zones

• Night time activity

• Vessel skip Wash Bay

Waterway Rules & Zones • Vessel crew not wearing life-

• Vessels, fishing, swimming, etc.

• Vessels anchoring on Buoy

• Catch & Release of fish in a Catch & Destroy dam, etc. • Public on government assets illegally e.g. dam wall

• Aggression at Wash Bay (non-

**Page 14**

jackets • Drunk skipper

Wash Bay

## **INCIDENTS**

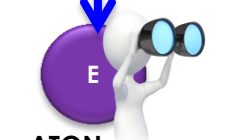

**1**

#### **ATON Buoys Monitoring Page 17**

- Buoys that moved, sank, stolen, destroyed, etc.
- New dangerous obstacle in dam
- Buoy & **Demarcation** marker condition monitoring (buoy damaged or lost)

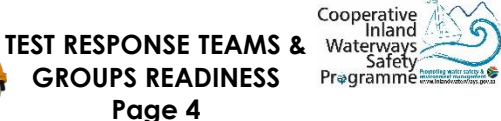

#### **SAFETY ADMIN Events Page 18**

• Regattas

**F1**

**GROUPS READINESS Page 4**

- Competitions
- Events
- Government tasks to be done or being done at waterway

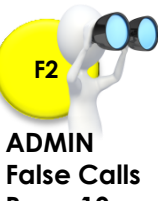

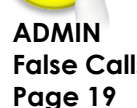

- **Tag & Voyage Form Monitoring Page 15**
- Vessel without a Tag

**D2**

life threatening

- Ensuring Tag is linked to the correct vessel
- To confirm a Voyage Form has been completed

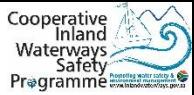

**TEST Confirm response team members still available for a response to a incident**

- **IRAP Response Teams tested once (1) a month**
- **IRAP Monitor Group tested every three (3) months**
- **IRAP National Group tested every three (3) months**

#### **TR-1: IRAP Service Provider Responder APP Notification to IRAP Response Teams / Monitor Group / National Group**

- IRAP-INCIDENT READINESS TEST
- Respond

**1**

#### **ALL RESPOND**

## **TR-2: IRAP Response Teams / Monitor Group / National Group Press on Responder APP Notification 2 "Respond"**

- IRAP Response Team within 5 minutes with maximum time to respond of 48 hours
- IRAP Monitor Group within 10 minutes with maximum time to respond of 48 hours
- NIRAP National Group within 10 minutes with maximum time to respond of 48 hours

#### **IRAP SERVICE PROVIDER** (Name / e-mail)

• Update Report 2-IRAP Response Readiness

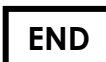

## **A1 SOS-APP: Life threatening**

**TR-1: Initiator -** Activate **IRAP Mobile Application**

**Choose "SOS"**

**Leave "VOICE" message**

#### **TR-2: IRAP Service Provider Send acknowledgement SMS to caller 2**

- Your call has been received + Your Ref number
- Expect a call back soon

**or**

**3**

<u>se</u>

**1**

**4**

#### **TR-3a: IRAP Service Provider Call caller under 1 minute**

- **Note-**no answer results in an automatic trigger of SOS incident
- Identify type of incident e.g. drowning, heart attack, etc.
- Identify location info (Dam name + IRAP Zone)
- **Filter false calls** • Victim race, gender & age
	- Identify caller name & cell

#### **TR-3a: IRAP Service Provider Identify waterway & relevant IRAP Zone**

- Incident GPS coordinates
- Identify relevant IRAP Zone + relevant OPS Point

#### **TR-4a: IRAP Service Provider Responder APP Notification 1: to relevant IRAP Response Team / National & Monitor Groups**

- IRAP Alert  $+$  SOS  $+$  Dam name  $+$  Ref number
- Type of incident e.g. drowning, boating accident, etc.
- Victim race, gender & age
- GPS Coordinates + IRAP Zone + OPS Point active
- Map link + Navigate to Incident + Navigate from OPS Point
- Caller name & cell
- Incident update (for incident updates, evidence or reference)
	- o Take a photo
	- o Voice update
- Respond / Deny
- Response Done
- Response Voice Debrief (What worked + what didn't + suggestions I minute)

**TO THE TOP**

#### **TR-4b: IRAP Service Provider SMS to caller**

• Response Teams alerted

#### **ALL IRAP RESPONSE TEAM MEMBERS RESPOND**

#### **TR-5a: IRAP Response Team Press on Responder APP Notification 1 5**

**"Respond" or "Deny"**

- **TR-5b: IRAP Service Provider Insufficient responders (5min < 30%)** • Request for more responders
- **TR-6: IRAP Response Team Move to relevant OPS Point** • **Perform a initial Incident Assessment to determine if responder(s) immediately go on the waterway or wait for a planned approach**
- Responders use keys at Wash Bay to get access to IRAP Response Vessel
- Response is coordinated according to responders individual SOP's. First responder takes initial responsibility until relevant experts arrive on scene – Delivery Map BI: Report 5-SOP Library
- To update on response progress use "Photo & Voice update" on Responder APP Notification 1 (IRAP Service Provider will distribute relevant updates in real time to other IRAP Response members)

#### **RESPONDER - RESPONSIBILITIES STOPS**

#### **TR-7: IRAP Response Team Press on Responder APP Notification 1 7**

- **"Response Done"**
- **Do voice "Response Debrief"**

#### **TR-8: IRAP Service Provider All Responder "Done's" received 8**

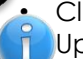

**9**

**6**

• Close off response Update Report 3-IRAP Incidents

## **TR-9: IRAP Response Team (if needed) SAPS / SAMSA / DWS / DEA: perform investigations**

- If a vessel is involved in an incident complete SAMSA Form (Tool 2.3.1-SAMSA Incident Investigation)
- Scan form and mail to thlophe@samsa.org.za
- All Investigation Reports are mailed to IRAP Service Provider with relevant Incident Reference number

# **TR-10: IRAP Service Provider Attach Investigation Reports to <sup>10</sup> 5**

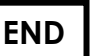

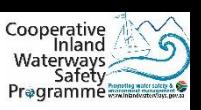

## **SOS-Alt method (BACK-UP): Life threatening (proposal)**

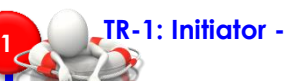

**2**

**A1**

**3**

calls false Filter (

**4**

- **Call \*000\*00000#**
	- **Choose "SOS"**
	- **Choose "SEND"**

#### **TR-2: IRAP Service Provider Send acknowledgement SMS to caller**

- Your call has been received + Your Ref number
- Expect a call back soon

## **TR-3a: IRAP Service Provider Call caller under 1 minute**

- **Note-**no answer results in an automatic trigger of SOS incident
- Identify type of incident e.g. drowning, heart attack, etc.
- Identify location info (Dam name + IRAP Zone)
- **Filter false calls** • Victim race, gender & age
	- Identify caller name & cell

## **TR-3a: IRAP Service Provider Identify waterway & relevant IRAP Zone**

• Identify relevant IRAP Zone + relevant OPS Point

#### **TR-4a: IRAP Service Provider Send SMS 1 to relevant IRAP Response Team / National & Monitor Groups**

- $\cdot$  IRAP Alert + SOS + Dam name + Ref number
- Type of incident e.g. drowning, boating accident, etc.
- Victim race, gender & age
- IRAP Zone + OPS Point active
- Map link
- Caller name & cell
- Service Provider name & cell (updates of incident)

## **TR-4b: IRAP Service Provider SMS to caller**

• Response Teams alerted

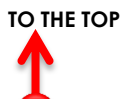

## **ALL IRAP RESPONSE TEAM MEMBERS RESPOND**

#### **TR-5a: IRAP Response Team Reply to SMS 1** Ϋ́

**"Respond" or "Deny"**

- **TR-5b: IRAP Service Provider Insufficient responders (5min < 30%)** • Request for more responders
- **TR-6: IRAP Response Team Move to relevant OPS Point** • **Perform a initial Incident Assessment to determine if responder(s) immediately go on the waterway or wait for a planned approach**
- Responders use keys at Wash Bay to get access to IRAS Response Vessel
- Response is coordinated according to responders individual SOP's. First responder takes initial responsibility until relevant experts arrive on scene – Delivery Map BI: Report 5-SOP Library
- To update on response progress phone Service Provider cell on SMS 1 (IRAP Service Provider will distribute relevant updates in real time to other IRAP Response members)

## **RESPONDER - RESPONSIBILITIES STOPS**

#### **TR-7: IRAP Response Team Reply to SMS 1 7**

• **"Response Done"**

## **TR-8: IRAP Service Provider All Responder "Done's" received 8**

• Close off response

**6**

**9**

**5**

**F** Update Report 3-IRAP Incidents

## **TR-9: IRAP Response Team (if needed) SAPS / SAMSA / DWS / DEA: perform investigations**

- If a vessel is involved in an incident complete SAMSA Form (Tool 2.3.1-SAMSA Incident Investigation)
- Scan form and mail to thlophe@samsa.org.za
- All Investigation Reports are mailed to IRAP Service Provider with relevant Incident Reference number

# **TR-10: IRAP Service Provider Attach Investigation Reports to <sup>10</sup> 6**

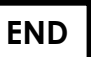

#### **SOS-APP: Vessel not reported back A2**

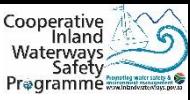

#### **TR-1: Public/ DMC / Environmental Monitor -** Activate **IRAP Mobile Application**

**Choose "SOS"**

**Leave "VOICE" message**

#### **TR-2: IRAP Service Provider Send acknowledgement SMS to caller 2**

- Your call has been received + Your Ref number
- Expect a call back soon

**or**

#### **TR-3a: IRAP Service Provider Call caller under 1 minute 3**

- **Note-**no answer results in an automatic trigger of SOS incident
- Identify type of incident vessel not reported back
- Identify location info (Dam name + IRAP Zone)
- **Filter false calls** • Obtain vessel name + skipper name & cell + relevant gatekeeper (info on Wash Bay Form & Voyage Form)
- Victim race, gender & age
- Identify caller name & cell

#### **TR-4a: IRAP Service Provider Call missing skipper**

• Inform skipper to return to Wash Bay / Gatekeeper and send Responder APP Notification to Response Team "vessel on its way to Wash Bay / Gatekeeper"

#### **OR**

**4**

**1**

• Skipper doesn't answer, activate an "SOS" incident

#### **From this point follow:**

- **SOS-APP procedures (Task Range 4) as described on page 5 of this SOP**
- **SOS-Alt method procedures (Task Range 4) as described on page 6 of this SOP**

#### **SOS-Alt method (BACK-UP): Vessel not reported back (proposal) A2**

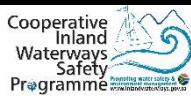

**TR-1: Public/ DMC / Environmental Monitor**

- **Call \*000\*00000#**
- **Choose "SOS"**
- **Choose "SEND"**

#### **TR-2: IRAP Service Provider Send acknowledgement SMS to caller 2**

- Your call has been received + Your Ref number
- Expect a call back soon

#### **TR-3a: IRAP Service Provider Call caller under 1 minute 3**

- **Note-**no answer results in an automatic trigger of SOS incident
- Identify type of incident vessel not reported back
- Identify location info (Dam name + IRAP Zone)
- **Filter false calls** • Obtain vessel name + skipper name & cell + relevant gatekeeper (info on Wash Bay Form & Voyage Form)
- Victim race, gender & age
- Identify caller name & cell

#### **TR-4a: IRAP Service Provider Call missing skipper**

• Inform skipper to return to Wash Bay / Gatekeeper and send Responder APP Notification to Response Team "vessel on its way to Wash Bay / Gatekeeper"

#### **OR**

**4**

**1**

• Skipper doesn't answer, activate an "SOS" incident

#### **From this point follow:**

- **SOS-APP procedures (Task Range 4) as described on page 5 of this SOP**
- **SOS-Alt method procedures (Task Range 4) as described on page 6 of this SOP**

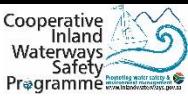

## **In an SOS Incident the Response Team can request information of Skippers & Vessels currently at the dam in order to support a response or rescue**

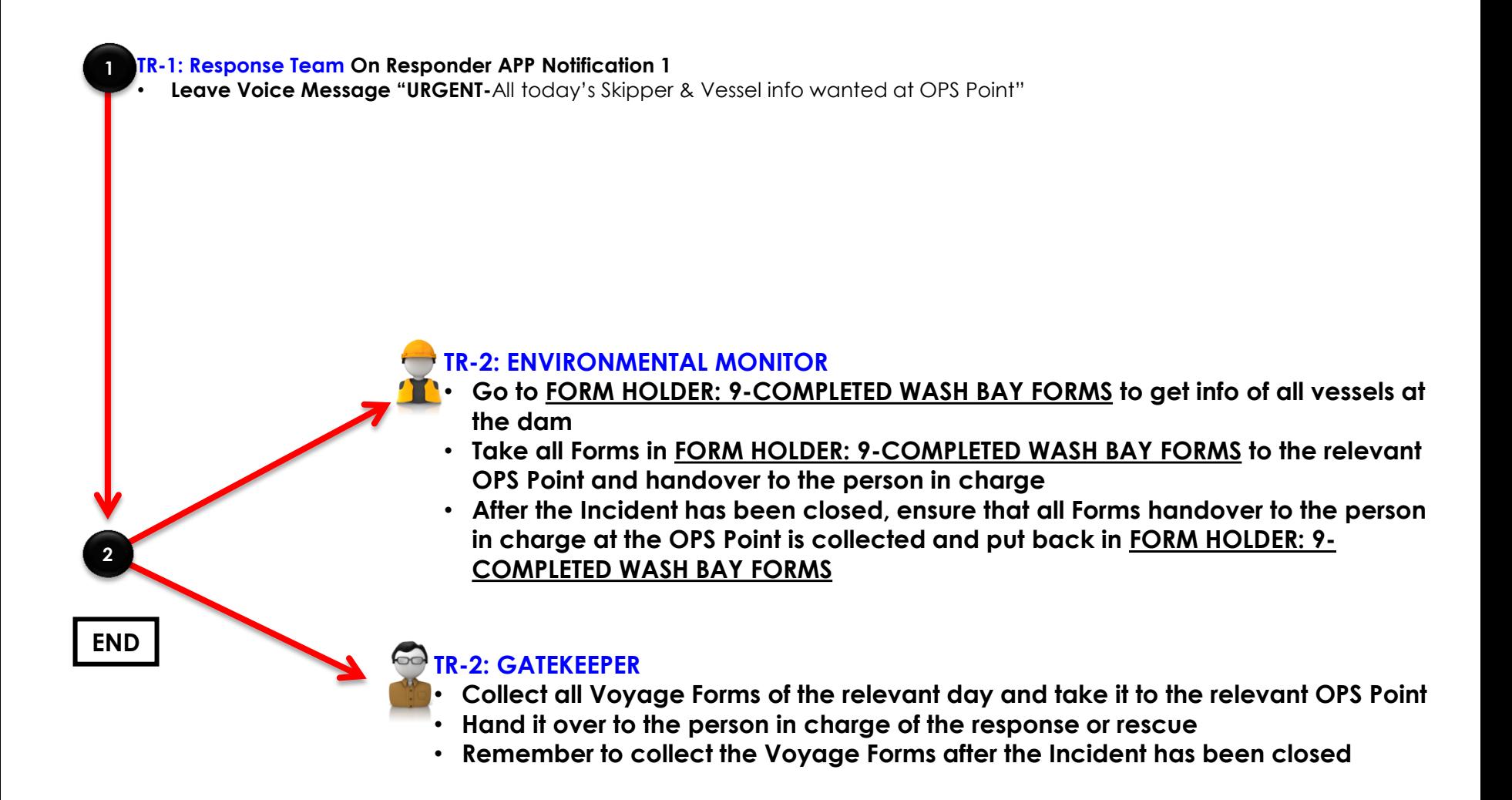

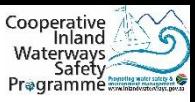

## **TR-1: Initiator -** Activate **IRAP Mobile Application HELP-APP: Local support – Not life threatening**

**Choose "HELP"**

**Leave "VOICE" message**

#### **TR-2: IRAP Service Provider Send acknowledgement SMS to caller 2**

- Your call has been received + Your Ref number
- Expect a call back soon

**or**

**3**

<u>se</u>

**B**

**1**

**4**

#### **TR-3a: IRAP Service Provider Call caller under 1 minute**

**Note-**no answer results in an automatic trigger of SOS incident

- Identify type of incident e.g. boat leaking, boat on sandbank, etc.
- Identify location info (Dam name + IRAP Zone)
- **Filter false calls** • Victim race, gender & age
	- Identify caller name & cell

#### **TR-3a: IRAP Service Provider Identify waterway & relevant IRAP Zone**

- Incident GPS coordinates
- Identify relevant IRAP Zone + relevant OPS Point

#### **TR-4a: IRAP Service Provider Responder APP Notification 1: to relevant IRAP Response Team (just responders at dam) & Monitor Group**

- $\cdot$  IRAP Alert + SOS + Dam name + Ref number
- Type of incident e.g. drowning, boating accident, etc.
- Victim race, gender & age
- GPS Coordinates + IRAP Zone + OPS Point active
- Map link + Navigate to Incident + Navigate from OPS Point
- Caller name & cell
- Incident update (for incident updates, evidence or reference)
	- o Take a photo
- o Voice update
- Respond / Deny
- Response Done
- Response Voice Debrief (What worked + what didn't + suggestions I minute)

**TO THE TOP**

#### **TR-4b: IRAP Service Provider SMS to caller**

• Response Teams alerted

#### **ALL IRAP RESPONSE TEAM MEMBERS RESPOND**

#### **TR-5a: IRAP Response Team Press on Responder APP Notification 1 5**

**"Respond" or "Deny"**

- **TR-5b: IRAP Service Provider Insufficient responders (5min < 30%)** • Request for more responders
- **TR-6: IRAP Response Team Move to relevant OPS Point** • **Perform a initial Incident Assessment to determine if responder(s) immediately go on the waterway or wait for a planned approach**
- Responders use keys at Wash Bay to get access to IRAP Response Vessel
- To update on response progress use "Photo & Voice update" on Responder APP Notification 1 (IRAP Service Provider will distribute relevant updates in real time to other IRAP Response members)

#### **RESPONDER - RESPONSIBILITIES STOPS**

**TR-7: IRAP Response Team Press on Responder APP Notification 1**

- **"Response Done"**
- **Do voice "Response Debrief"**

#### **TR-8: IRAP Service Provider All Responder "Done's" received 8**

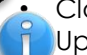

**7**

**9**

**6**

• Close off response Update Report 3-IRAP Incidents

## **TR-9: IRAP Response Team (if needed) SAPS / SAMSA / DWS / DEA: perform investigations**

- If a vessel is involved in an incident complete SAMSA Form (Tool 2.3.1-SAMSA Incident Investigation)
- Scan form and mail to thlophe@samsa.org.za
- All Investigation Reports are mailed to IRAP Service Provider with relevant Incident Reference number

**END**

# **TR-10: IRAP Service Provider Attach Investigation Reports to <sup>10</sup> 10**

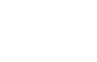

## **SOS-Alt method (BACK-UP): Life threatening (proposal)**

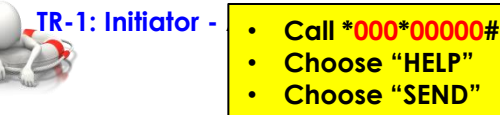

#### **TR-2: IRAP Service Provider Send acknowledgement SMS to caller**

- Your call has been received + Your Ref number
- Expect a call back soon

**2**

**1**

**B**

**3**

calls false

**4**

#### **TR-3a: IRAP Service Provider Call caller under 1 minute**

**Note-**no answer results in an automatic trigger of SOS incident

- Identify type of incident e.g. boat leaking, boat on sandbank, etc.
- Identify location info (Dam name + IRAP Zone)
- **Filter false calls** • Victim race, gender & age
	- Identify caller name & cell

#### **TR-3a: IRAP Service Provider Identify waterway & relevant IRAP Zone**

• Identify relevant IRAP Zone + relevant OPS Point

#### **TR-4a: IRAP Service Provider Responder APP Notification 1: to relevant IRAP Response Team (just responders at dam) & Monitor Group**

- $\cdot$  IRAP Alert + SOS + Dam name + Ref number
- Type of incident e.g. drowning, boating accident, etc.
- Victim race, gender & age
- IRAP Zone + OPS Point active
- Map link
- Caller name & cell
- Service Provider name & cell (updates of incident)

#### **TO THE TOP**

#### **TR-4b: IRAP Service Provider SMS to caller**

• Response Teams alerted

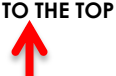

## **ALL IRAP RESPONSE TEAM MEMBERS RESPOND**

#### **TR-5a: IRAP Response Team Reply to SMS 1 5** Ϋ́

**"Respond" or "Deny"**

- **TR-5b: IRAP Service Provider Insufficient responders (5min < 30%)** • Request for more responders
- **TR-6: IRAP Response Team Move to relevant OPS Point** • **Perform a initial Incident Assessment to determine if responder(s) immediately go on the waterway or wait for a planned approach**
- Responders use keys at Wash Bay to get access to IRAS Response Vessel
- To update on response progress phone Service Provider cell on SMS 1 (IRAP Service Provider will distribute relevant updates in real time to other IRAP Response members)

## **RESPONDER - RESPONSIBILITIES STOPS**

## **TR-7: IRAP Response Team Reply to SMS 1**

• **"Response Done"**

#### **TR-8: IRAP Service Provider All Responder "Done's" received 8**

• Close off response

**6**

**7**

**9**

Update Report 3-IRAP Incidents

## **TR-9: IRAP Response Team (if needed) SAPS / SAMSA / DWS / DEA: perform investigations**

- If a vessel is involved in an incident complete SAMSA Form (Tool 2.3.1-SAMSA Incident Investigation)
- Scan form and mail to thlophe@samsa.org.za
- All Investigation Reports are mailed to IRAP Service Provider with relevant Incident Reference number

# **TR-10: IRAP Service Provider Attach Investigation Reports to <sup>10</sup> 11**

**relevant incident**

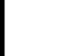

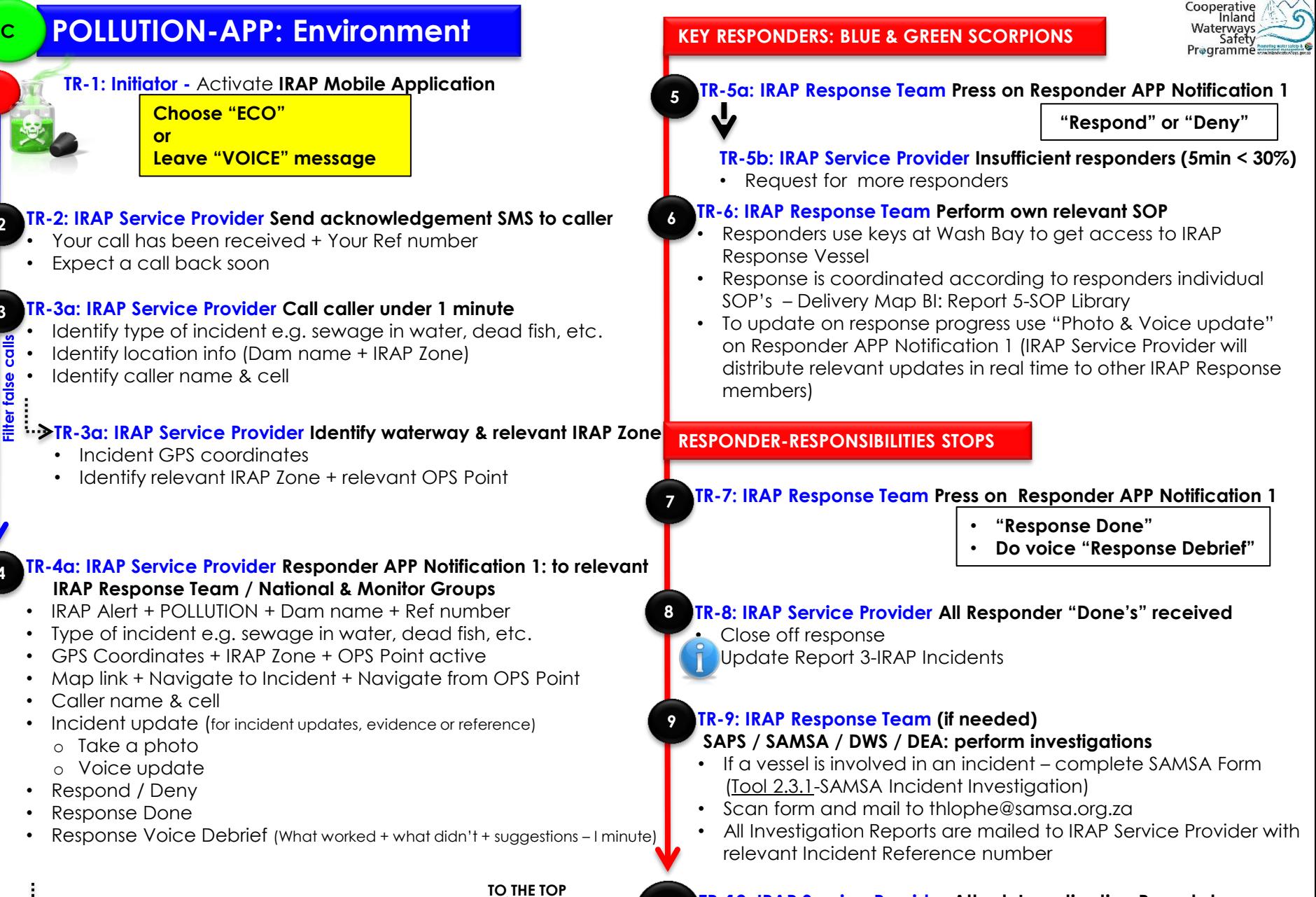

**10**

#### **TR-4b: IRAP Service Provider SMS to caller**

• Response Teams alerted

**2**

**1**

**3**

**Filter false** 

**4**

#### **TR-10: IRAP Service Provider Attach Investigation Reports to relevant incident**

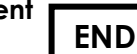

#### **POLLUTION-Alt method (BACK-UP): Environment (proposal) CTR-1: Initiator -TR-5a: IRAP Response Team Reply to SMS 1** • **Call \*000\*00000# 1 5** • **Choose "ECO"** • **Choose "SEND"** • Request for more responders **TR-2: IRAP Service Provider Send acknowledgement SMS to caller 2** • Your call has been received + Your Ref number **6** • Expect a call back soon Response Vessel **TR-3a: IRAP Service Provider Call caller under 1 minute 3** Identify type of incident e.g. sewage in water, dead fish, etc. **Filter false calls** • Identify location info (Dam name + IRAP Zone) Identify caller name & cell **Filter** fals **TR-3a: IRAP Service Provider Identify waterway & relevant IRAS Zone RESPONDER - RESPONSIBILITIES STOPS** • Identify relevant IRAP Zone + relevant OPS Point **7 TR-4a: IRAP Service Provider Send SMS 1 to relevant IRAP Response 4 Team / National & Monitor Groups** • IRAP Alert + POLUTION + Dam name + Ref number **8** • Type of incident e.g. sewage in water, dead fish, etc. • Close off response • IRAP Zone + OPS Point active **Follodate Report 3-IRAP Incidents** • Map link • Caller name & cell **9**

Service Provider name & cell (updates of incident)

**TO THE TOP**

**10**

#### **TR-4b: IRAP Service Provider SMS to caller**

• Response Teams alerted

#### **KEY RESPONDERS: BLUE & GREEN SCORPIONS**

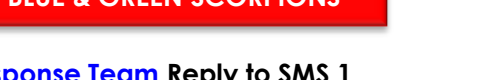

**"Respond" or "Deny"**

**TR-5b: IRAP Service Provider Insufficient responders (5min < 30%)**

## **TR-6: IRAP Response Team Perform own relevant SOP**

- Responders use keys at Wash Bay to get access to IRAS
- Response is coordinated according to responders individual SOP's – Delivery Map BI: Report 5-SOP Library
- To update on response progress phone Service Provider cell on SMS 1 (IRAP Service Provider will distribute relevant updates in real time to other IRAP Response members)

## **TR-7: IRAP Response Team Reply to SMS 1**

• **"Response Done"**

**TR-8: IRAP Service Provider All Responder "Done's" received**

## **TR-9: IRAP Response Team (if needed) SAPS / SAMSA / DWS / DEA: perform investigations**

- If a vessel is involved in an incident complete SAMSA Form (Tool 2.3.1-SAMSA Incident Investigation)
- Scan form and mail to thlophe@samsa.org.za
- All Investigation Reports are mailed to IRAP Service Provider with relevant Incident Reference number

## **TR-10: IRAP Service Provider Attach Investigation Reports to**

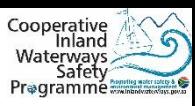

#### **ENFORCEMENT-APP: Rule Transgressions D1**

**DMC / Enforcement Officer** When someone is breaking the rules or endangering him/herself or others, go to the transgressor and make him/her aware of the transgression. See ENFORCEMENT LIST (Form Holder-2 at Wash Bay Office). If Transgressor still doesn't adhere to instructions:

#### **TR-1: DMC / Enforcement Officer - Activate IRAP Mobile**

**Application Choose "LAW" or Leave "VOICE" message**

#### **TR-2: IRAP Service Provider Send acknowledgement SMS to caller 2**

- Your call has been received + Your Ref number
- Expect a call back soon

#### **TR-3a: IRAP Service Provider Call caller under 1 minute 3**

- Identify type of incident e.g. night time activity, no life-jackets, etc.<br>  $\frac{2}{5}$  Identify location info (Dam name + IRAP Zone)
	- **Filter false calls** • Identify location info (Dam name + IRAP Zone)
	- Identify caller name & cell
	- Identify what type of support is needed

## Filter fal **TR-3a: IRAP Service Provider Identify waterway & relevant IRAP Zone**

- Incident GPS coordinates
- Identify relevant IRAP Zone + relevant OPS Point

#### **TR-4a: IRAP Service Provider Responder APP Notification 1: to relevant IRAP Response Team & Monitor Group**

- IRAP Alert + ENFORCEMENT + Dam name + Ref number
- Type of incident e.g. night time activity, no life-jackets, etc.
- Type of support needed
- GPS Coordinates + IRAP Zone + OPS Point active
- Map link + Navigate to Incident + Navigate from OPS Point
- Caller name & cell

**4**

**1**

- Incident update (for incident updates, evidence or reference)
	- o Take a photo
	- o Voice update
- Respond / Deny
- Response Done
- Response Voice Debrief (What worked + what didn't + suggestions I minu

## **TR-4b: IRAP Service Provider SMS to caller ALLO THE TOP**

• Response Teams alerted

## **RELEVANT RESPONSE SERVICES RESPOND**

#### **TR-5a: IRAP Response Team Press on Responder APP Notification 1 5**

**"Respond" or "Deny"**

**TR-5b: IRAP Service Provider Insufficient responders (5min < 30%)**

• Request for more responders

## **TR-6: IRAP Response Team Perform own relevant SOP**

- Responders use keys at Wash Bay to get access to IRAP Response Vessel
- Response is coordinated according to responders individual SOP's – Delivery Map BI: Report 5-SOP Library
- To update on response progress use "Photo & Voice update" on Responder APP Notification 1 (IRAP Service Provider will distribute relevant updates in real time to other IRAP Response members)

## **RESPONDER-RESPONSIBILITIES STOPS**

**6**

**8**

**9**

#### **TR-7: IRAP Response Team Press on Responder APP Notification 1 7**

- **"Response Done"**
- **Do voice "Response Debrief"**

## **TR-8: IRAP Service Provider All Responder "Done's" received**

Close off response

Update Report 3-IRAP Incidents

## **TR-9: IRAP Response Team (if needed) SAPS / SAMSA / DWS / DEA: perform investigations**

- If a vessel is involved in an incident complete SAMSA Form (Tool 2.3.1-SAMSA Incident Investigation)
- Scan form and mail to thlophe@samsa.org.za
- All Investigation Reports are mailed to IRAP Service Provider with relevant Incident Reference number

#### **TR-10: IRAP Service Provider Attach Investigation Reports to relevant incident <sup>10</sup>**

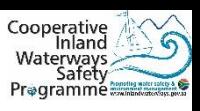

## **D2 ENFORCEMENT-APP: Tag & Voyage Form Monitoring**

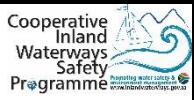

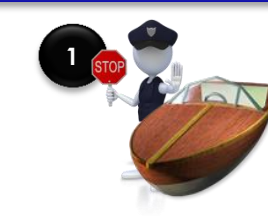

#### **TR-1: DMC / ENFORCEMENT OFFICER**

• Stop vessel and ask Skipper to show Tag

• If there is a need to confirm that the Tag belongs to vessel or that a Voyage Form for the vessel has been completed, follow one of the next procedures

- **TR-2: DMC / ENFORCEMENT OFFICER Obtain following info from Skipper: 2**
	- Tag number & colour
	- Vessel name & number

#### **TR-3: DMC / ENFORCEMENT OFFICER Phone Wash Bay and provide following info: 3**

• Tag number & colour

#### **TR-4: ENVIRONMENTAL MONITOR Confirm data in 4**

- **(Coloured Tag) FORM HOLDER: 11-COMPLETED WASH BAY FORMS**
- **(Black Tag) FORM HOLDER: 15-APPROVED BLACK TAG APPLICATIONS and give caller the following information:**
	- Owner name
	- Vessel name & number
	- Relevant Gatekeeper

#### **IF SKIPPER HAS NO or WRONG TAG or A VOYAGE FORM IS NOT COMPLETED**

**Note: Skipper without Tag or wrong Tag or no completed Voyage Form must leave the water. It is proposed that the DMC member or Enforcement Officer follow the vessel to the Gatekeeper it has launched from and also try to get the registration & vessel numbers on the relevant trailer**

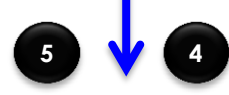

**TR: DMC / ENFORCEMENT OFFICER: Activate IRAP**

## **CONFIRM CORRECT TAG CONFIRM VOYAGE FORM COMPLETED (delayed process)**

#### **TR-2: DMC / ENFORCEMENT OFFICER SMS to SAMSA the following at (cell number to be confirmed) 2**

- "Check Voyage Form on (date)"
- Dam Name
- Tag number
- Vessel number & name
- (Attach photo of vessel if possible)

#### **TR-2: SAMSA Respond to SMS**

- Voyage Info request (date)
- Tag number

**3**

- Vessel number & name
- Voyage Form Yes / No

Note: if the caller doesn't get feedback within two (2) weeks from SAMSA he/she must call the CIWSP Project Manager at 0828856774 to activate a follow up

**SEE NEXT PAGE**

#### **ENFORCEMENT-APP: Tag & Voyage Form Monitoring (continue) D2**

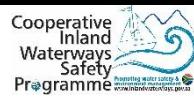

#### **TR-1: DMC / Enforcement Officer –** Activate **IRAP Mobile Application**

**Choose "LAW" or Leave "VOICE" message**

#### **TR-2: IRAP Service Provider Send acknowledgement SMS to caller**

- Your call has been received + Your Ref number
- Expect a call back soon

**2**

**1**

#### **TR-3a: IRAP Service Provider Call caller under 1 minute 3**

- Identify type of incident "Abuse of Tag" or "No Voyage Form".
- Identify location info (Dam name + IRAP Zone)
- **Filter false calls** • Obtain Tag number + Vessel name + Vessel number + Skipper name + Relevant Gatekeeper name
- Identify caller name & cell

#### **TR-3a: IRAP Service Provider Identify waterway & relevant IRAP Zone**

- Incident GPS coordinates
- Identify relevant IRAP Zone + relevant OPS Point

#### **TR-4a: IRAP Service Provider Responder APP Notification 1: to relevant IRAP Response Team & Monitor Group 4**

- IRAP Alert + ENFORCEMENT + Dam name + Ref number
- Type of incident "Abuse of Tag" or "No Voyage Form"
- Provide Tag number + Vessel name + Vessel number + Skipper name + Relevant Gatekeeper name
- GPS Coordinates + IRAP Zone + OPS Point active
- Map link + Navigate to Incident + Navigate from OPS Point
- Caller name & cell
- Incident update (for incident updates, evidence or reference)
	- o Take a photo
	- o Voice update
- Respond / Deny
- Response Done
- Response Voice Debrief (What worked + what didn't + suggestions I minute)

## **TR-4b: IRAP Service Provider SMS to caller** TO THE TOP

• Response Teams alerted

**KEY RESPONDER: GATEKEEPER**

## **TR-5a: IRAP Response Team Press on Responder APP Notification 1**

**"Respond" or "Deny"**

**TR-5b: IRAP Service Provider Insufficient responders (5min < 30%)**

• Request for more responders

## **TR-6: IRAP Response Team Perform own relevant SOP**

- Responders use keys at Wash Bay to get access to IRAP Response Vessel
- Response is coordinated according to responders individual SOP's – Delivery Map BI: Report 5-SOP Library
- To update on response progress use "Photo & Voice update" on Responder APP Notification 1 (IRAP Service Provider will distribute relevant updates in real time to other IRAP Response members)

#### **RESPONDER-RESPONSIBILITIES STOPS**

#### **TR-7: IRAP Response Team Press on Responder APP Notification 1 7**

- **"Response Done"**
- **Do voice "Response Debrief"**

#### **TR-8: IRAP Service Provider All Responder "Done's" received 8**

**6**

**5**

Close off response Update Report 3-IRAP Incidents

#### **TR-9: IRAP Response Team (if needed) SAPS / SAMSA / DWS / DEA: perform investigations 9**

- If a vessel is involved in an incident complete SAMSA Form (Tool 2.3.1-SAMSA Incident Investigation)
- Scan form and mail to thlophe@samsa.org.za
- All Investigation Reports are mailed to IRAP Service Provider with relevant Incident Reference number

#### **TR-10: IRAP Service Provider Attach Investigation Reports to relevant incident**

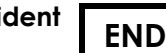

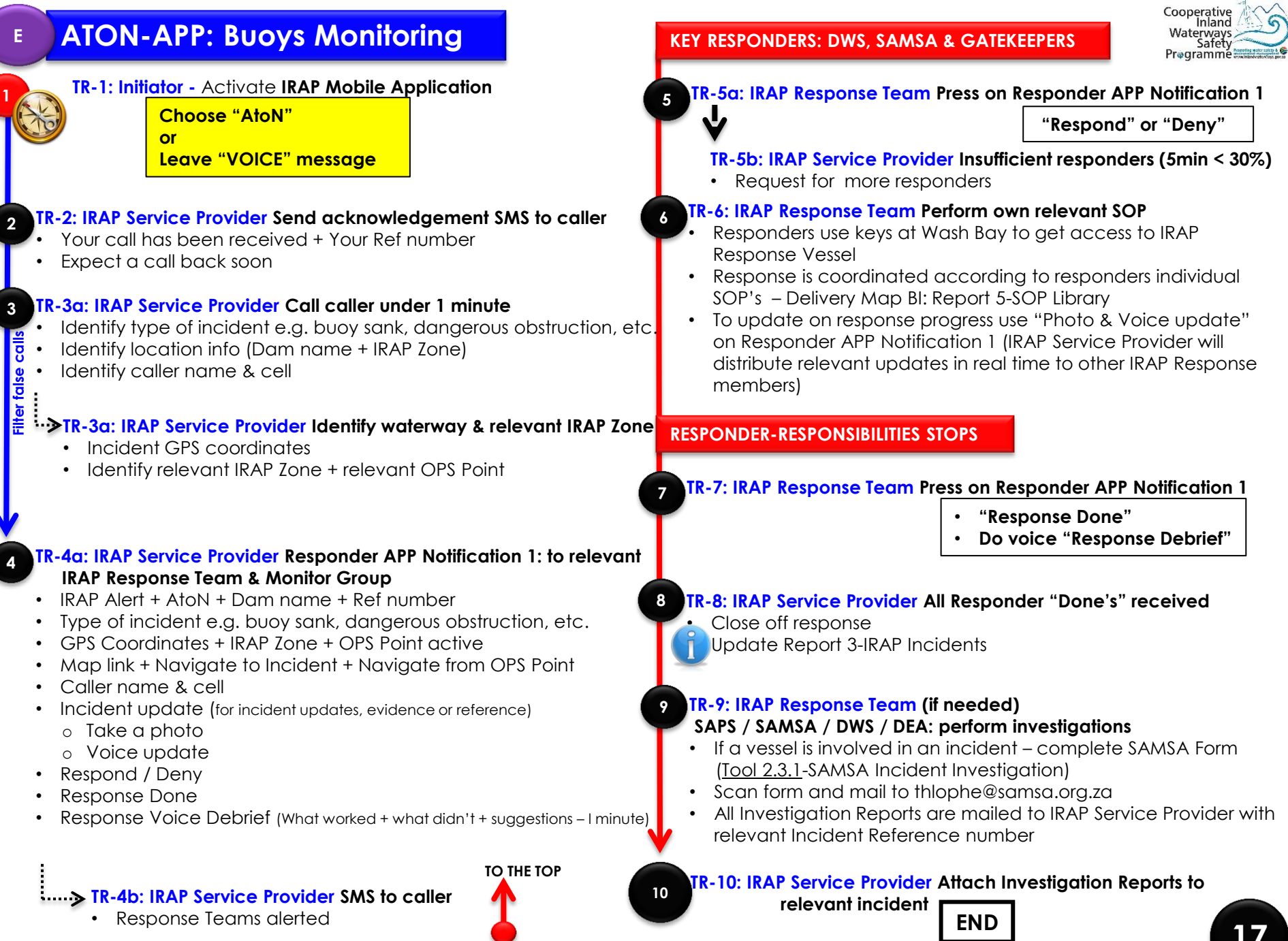

C

 $\overline{\mathbf{C}}$ 

**17**

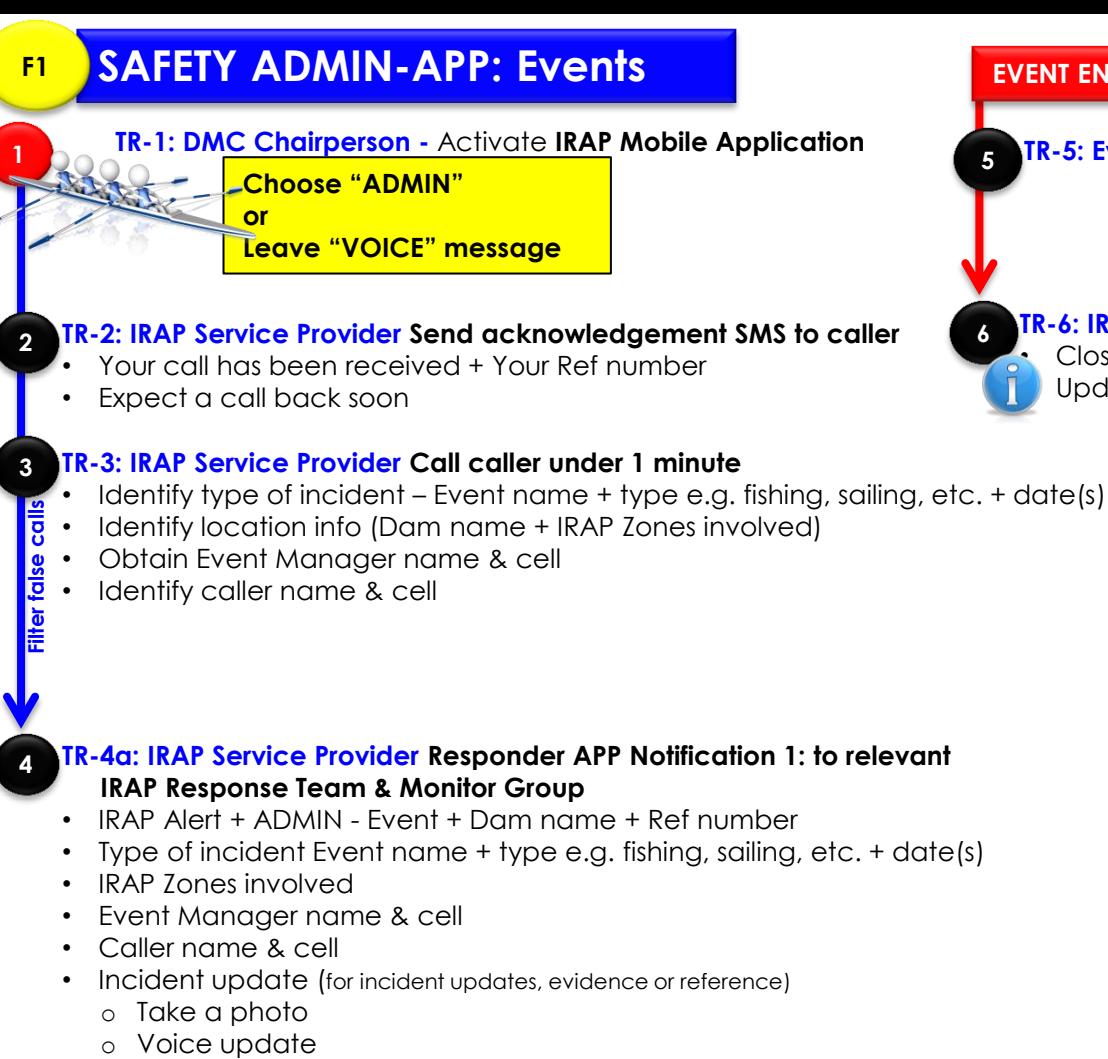

- Respond / Deny
- Response Done
- Response Voice Debrief (What worked + what didn't + suggestions I minute)

**TR-4b: IRAP Service Provider SMS to caller** 

• Response Teams alerted

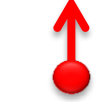

**TO THE TOP**

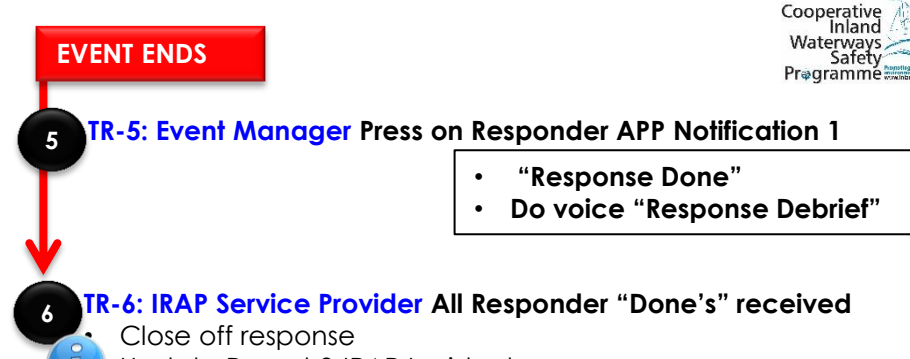

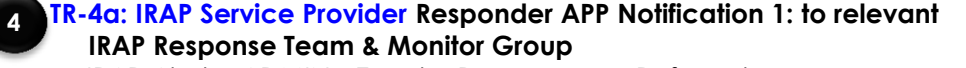

• Type of incident Event name + type e.g. fishing, sailing, etc. + date(s)

- 
- 
- 
- 
- 
- 
- 

• Update Report 3-IRAP Incidents

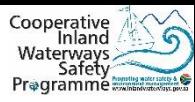

#### **IRAP Service Provider Update Report**

• Update Report 3-IRAP Incidents

**END**

**1**

#### **GOVERNMENT EMPLOYEE FALSE INCIDENT ACTIVATION**

#### **TR-2: CIWSP At Steering Committee**

• Relevant department representative is tasked to address the situation and to ensure the caller won't commit offense again

## **PUBLIC FALSE INCIDENT ACTIVATION**

#### **TR-2: IRAS Service Provider Sends warning SMS**

• "If a another False Incident Response Activation call is made again from this number the number will be blocked for a month"